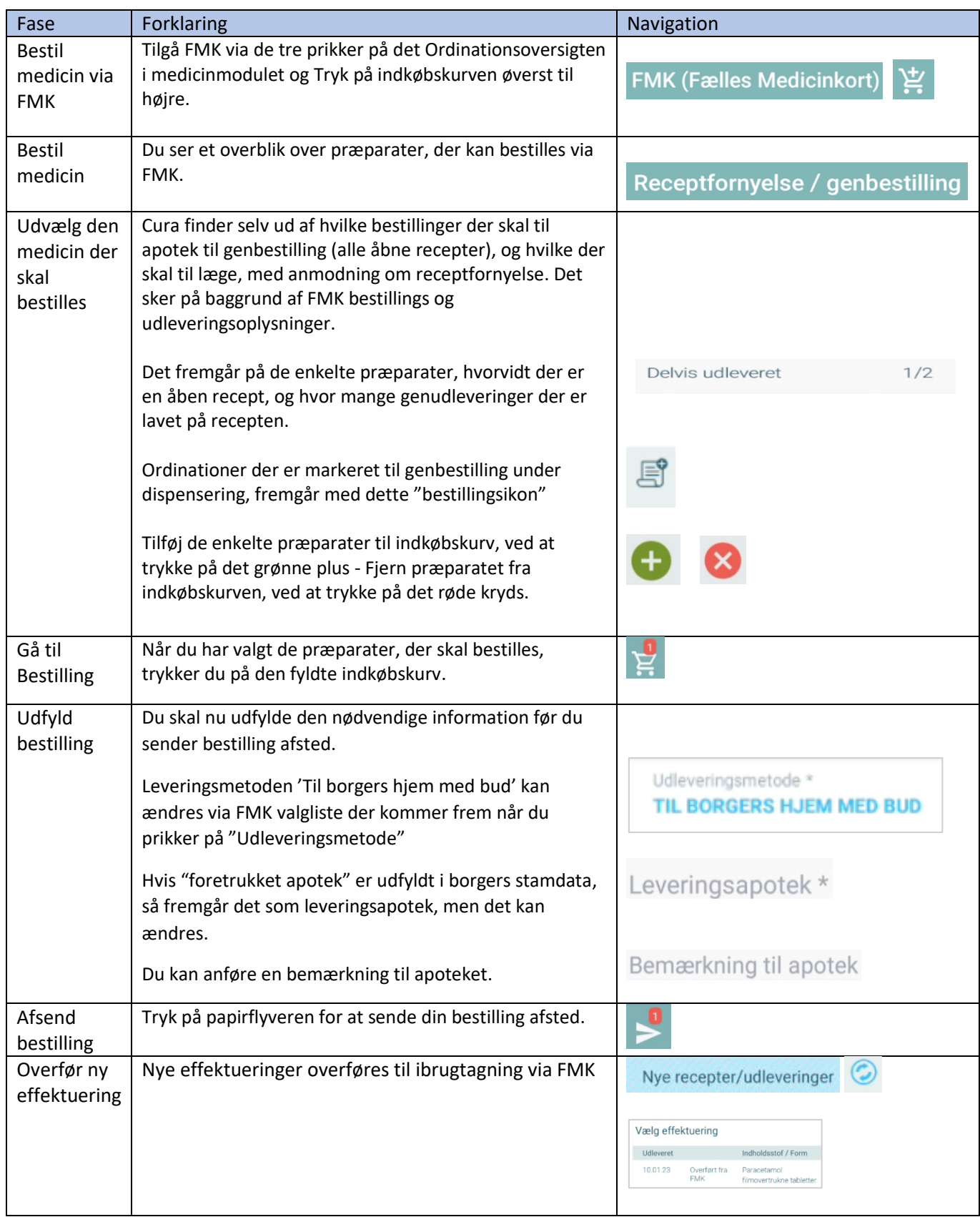

## Medicin - Bestil medicin via FMK

## Ændringslog

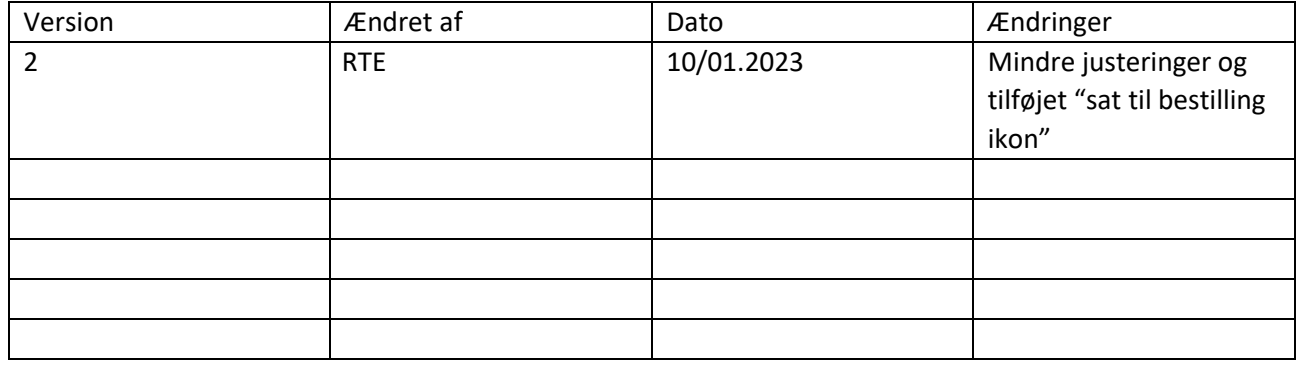